#### МИНОБРНАУКИ РОССИИ ФЕДЕРАЛЬНОЕ ГОСУДАРСТВЕННОЕ БЮДЖЕТНОЕ ОБРАЗОВАТЕЛЬНОЕ УЧРЕЖДЕНИЕ «БЕЛГОРОДСКИЙ ГОСУДАРСТВЕННЫЙ ТЕХНОЛОГИЧЕСКИЙ УНИВЕРСИТЕТ им. В.Г.ШУХОВА» (БГТУ им. В.Г. Шухова)

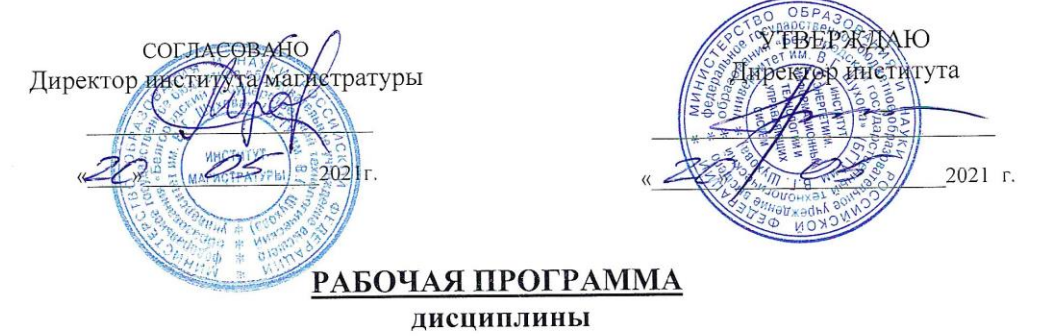

Информационные системы бизнеса

направление подготовки

09.04.02 Информационные системы и технологии

Направленность программы

Разработка и сопровождение корпоративных информационных систем

Квалификация

магистр

Форма обучения

очная

Институт: Энергетики, информационных технологий и управляющих систем

Кафедра: Информационных технологий

Белгород 2021

Рабочая программа составлена на основании требований:

- Федерального государственного образовательного стандарта высшего образования - магистратура по направлению подготовки 09.04.02 Информационные системы и технологии, утвержденного приказа Минобрнауки России от 19 сентября 2017 г. № 917;
- учебного плана, утвержденного ученым советом БГТУ им. В.Г. Шухова в 2021 году.

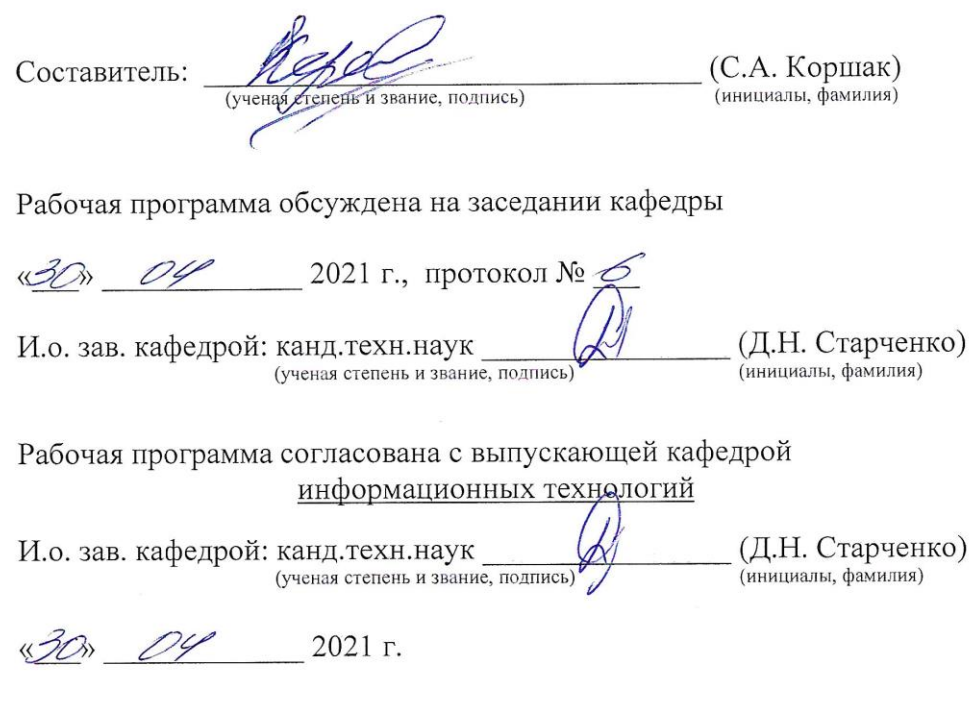

Рабочая программа одобрена методической комиссией института

«2С» 05 2021 г., протокол № 9

Председатель: канд.техн.наук, доц.

— (А.Н. Семернин)<br><sub>(инициалы, фамилия)</sub>

# 1. ПЛАНИРУЕМЫЕ РЕЗУЛЬТАТЫ ОБУЧЕНИЯ ПО ДИСЦИПЛИНЕ

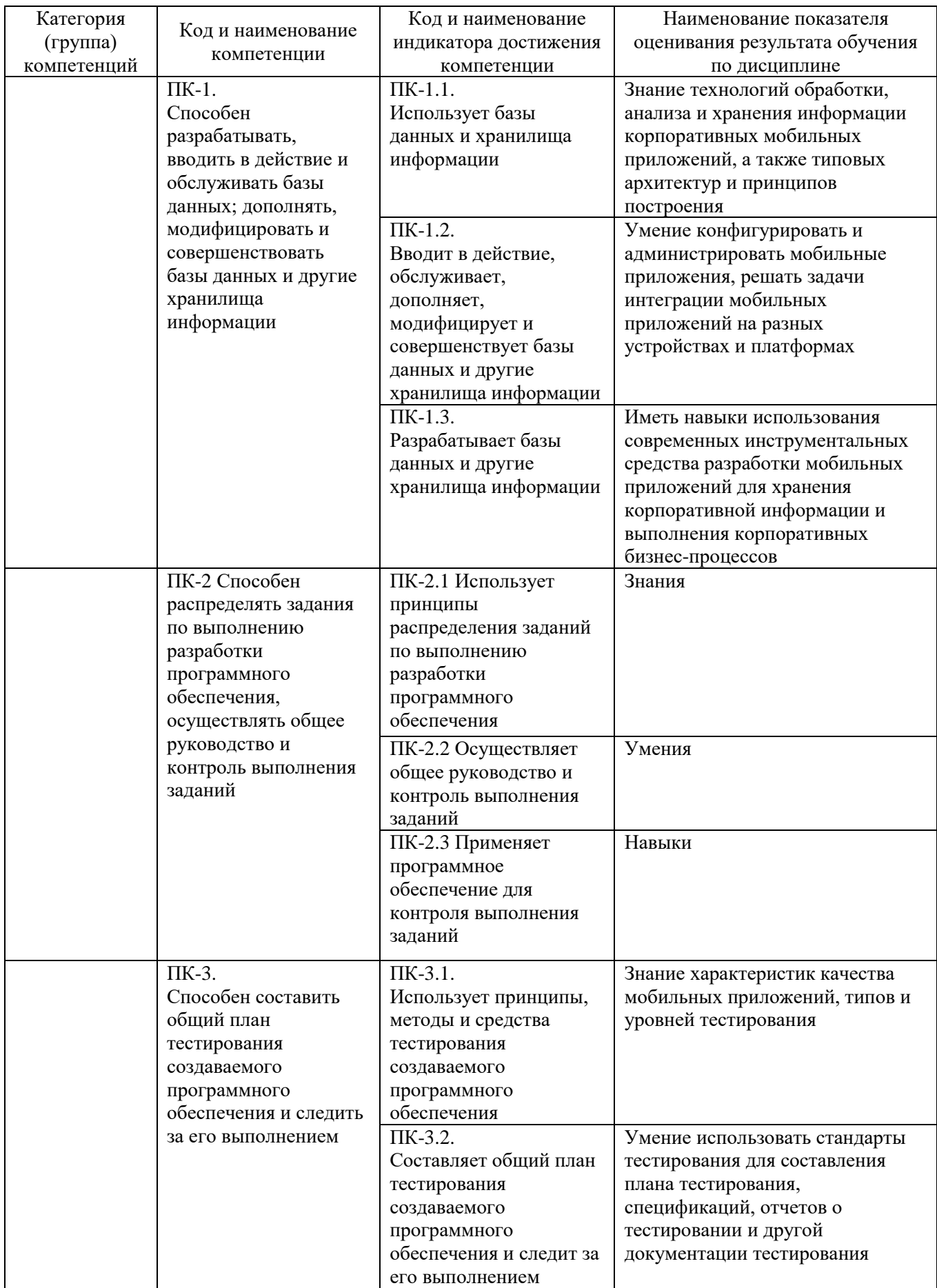

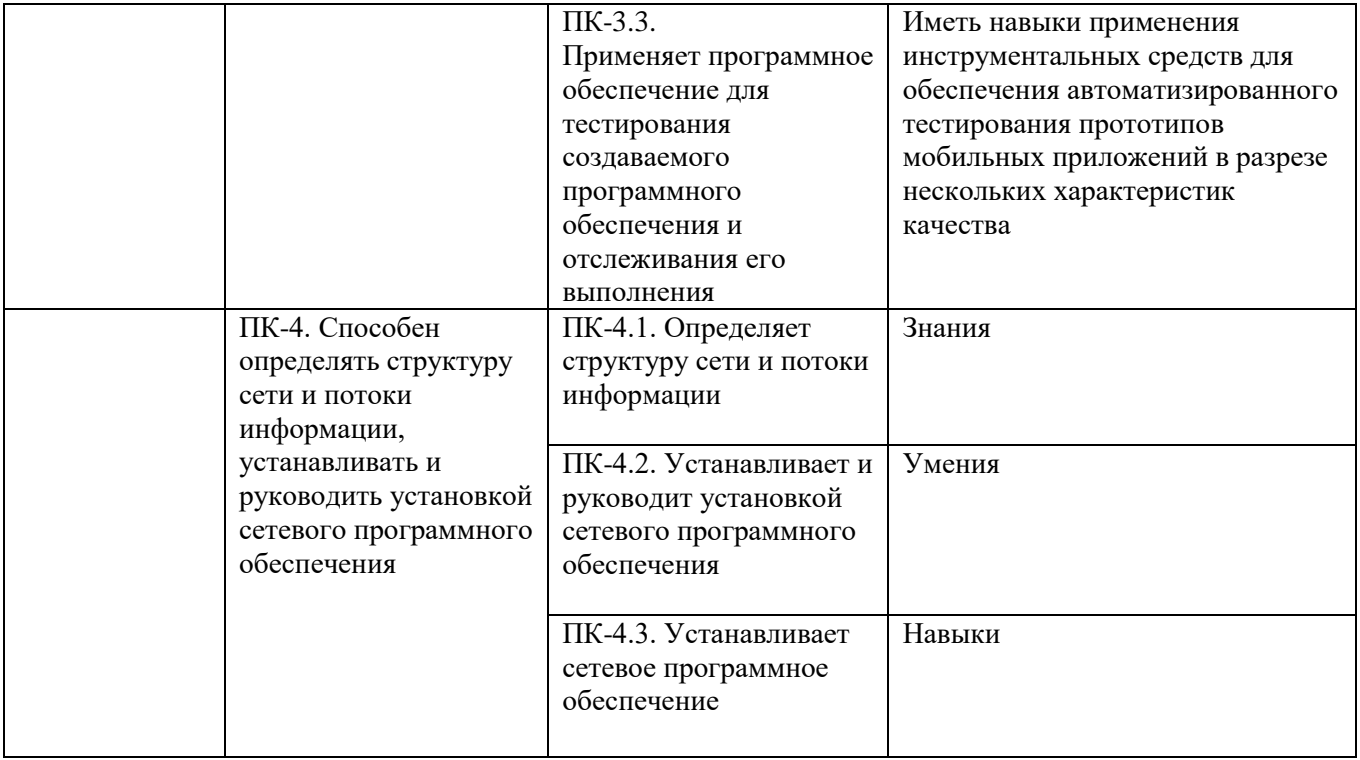

## **2. МЕСТО ДИСЦИПЛИНЫ В СТРУКТУРЕ ОБРАЗОВАТЕЛЬНОЙ ПРОГРАММЫ**

### **1. Компетенция** ПК-1

Данная компетенция формируется следующими дисциплинами.

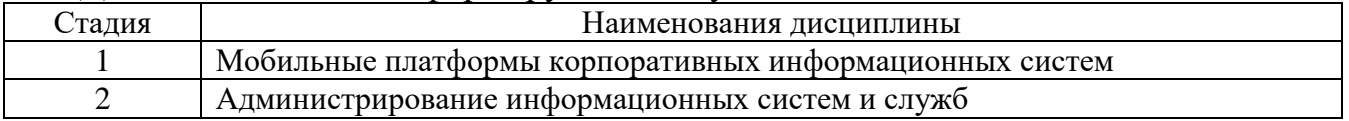

### **2. Компетенция** ПК-2

Данная компетенция формируется следующими дисциплинами.

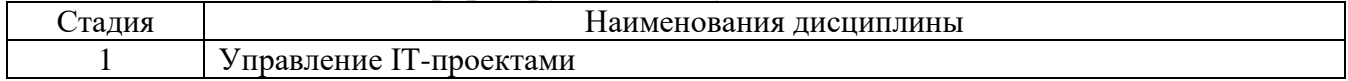

## **3. Компетенция** ПК-3

Данная компетенция формируется следующими дисциплинами.

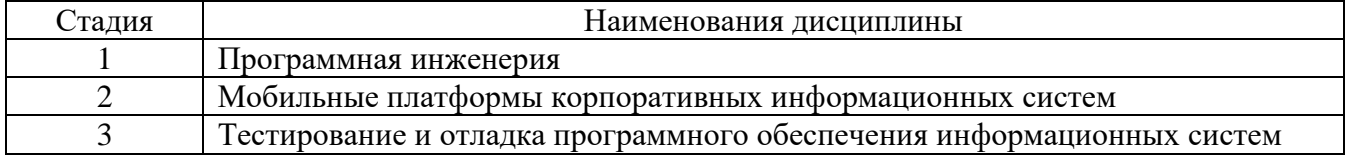

## **4. Компетенция** ПК-4

## Данная компетенция формируется следующими дисциплинами.

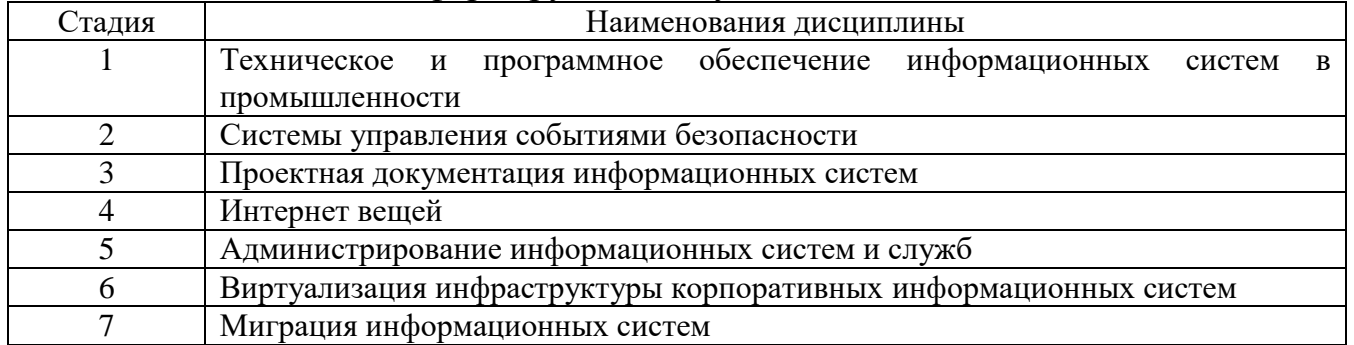

## **3. ОБЪЕМ ДИСЦИПЛИНЫ**

Общая трудоемкость дисциплины составляет 3 зач. единиц, 108 часов. Форма промежуточной аттестации: экзамен

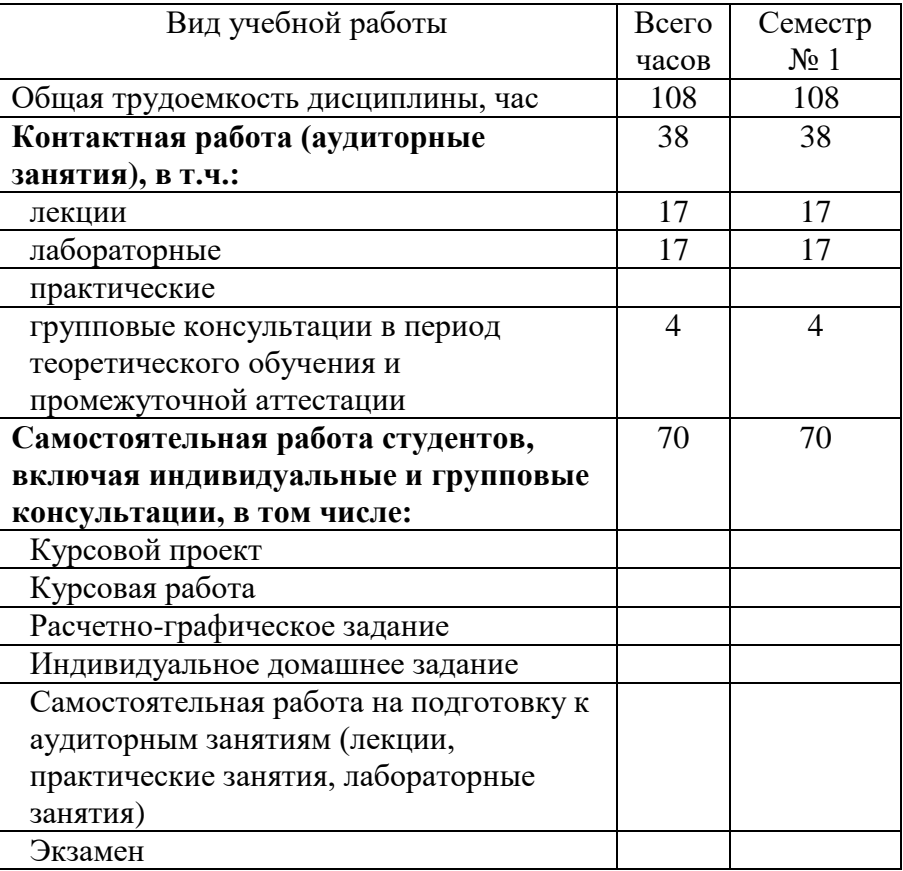

# **4. СОДЕРЖАНИЕ ДИСЦИПЛИНЫ**

## **4.1 Наименование тем, их содержание и объем Курс 1 Семестр 1**

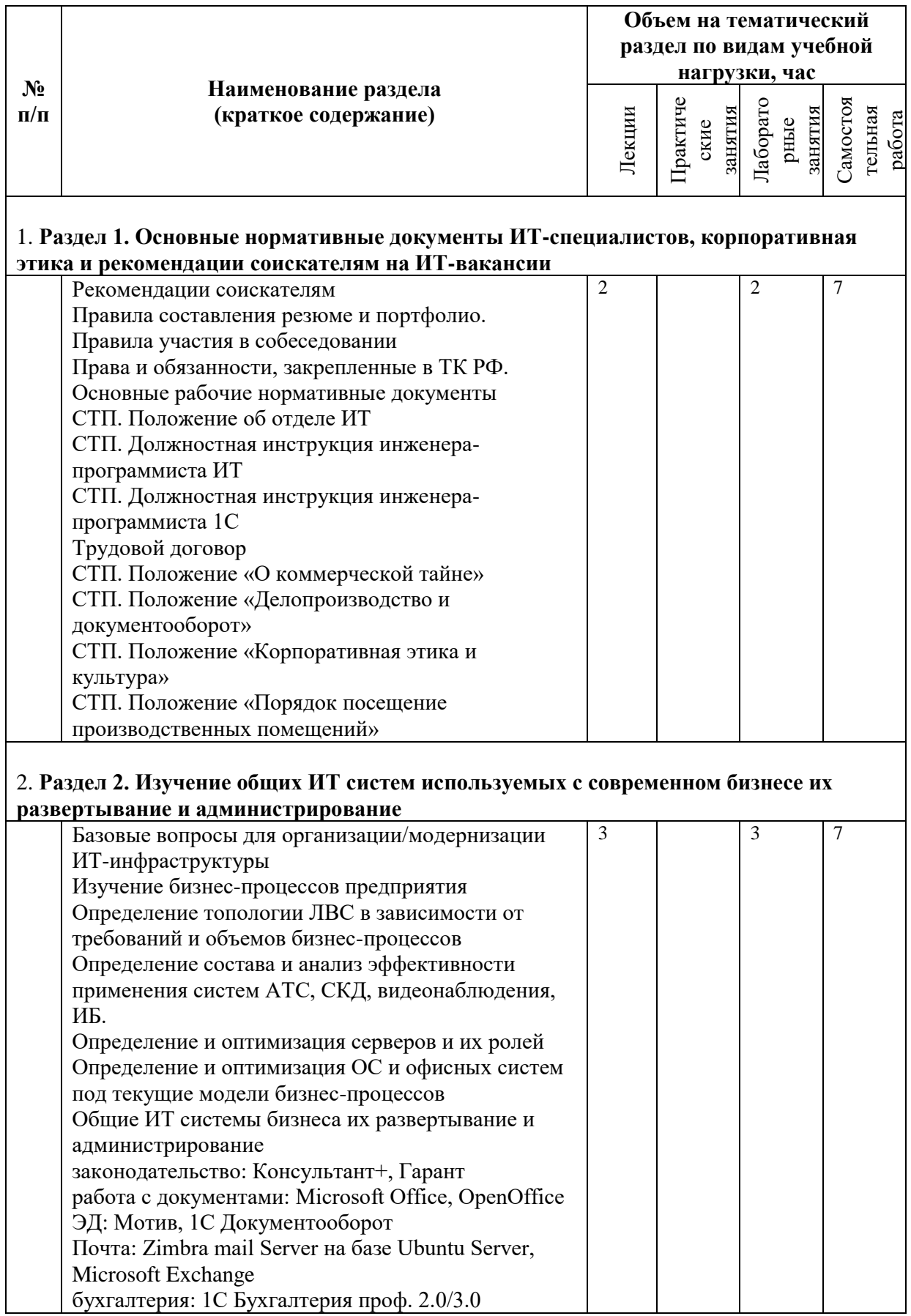

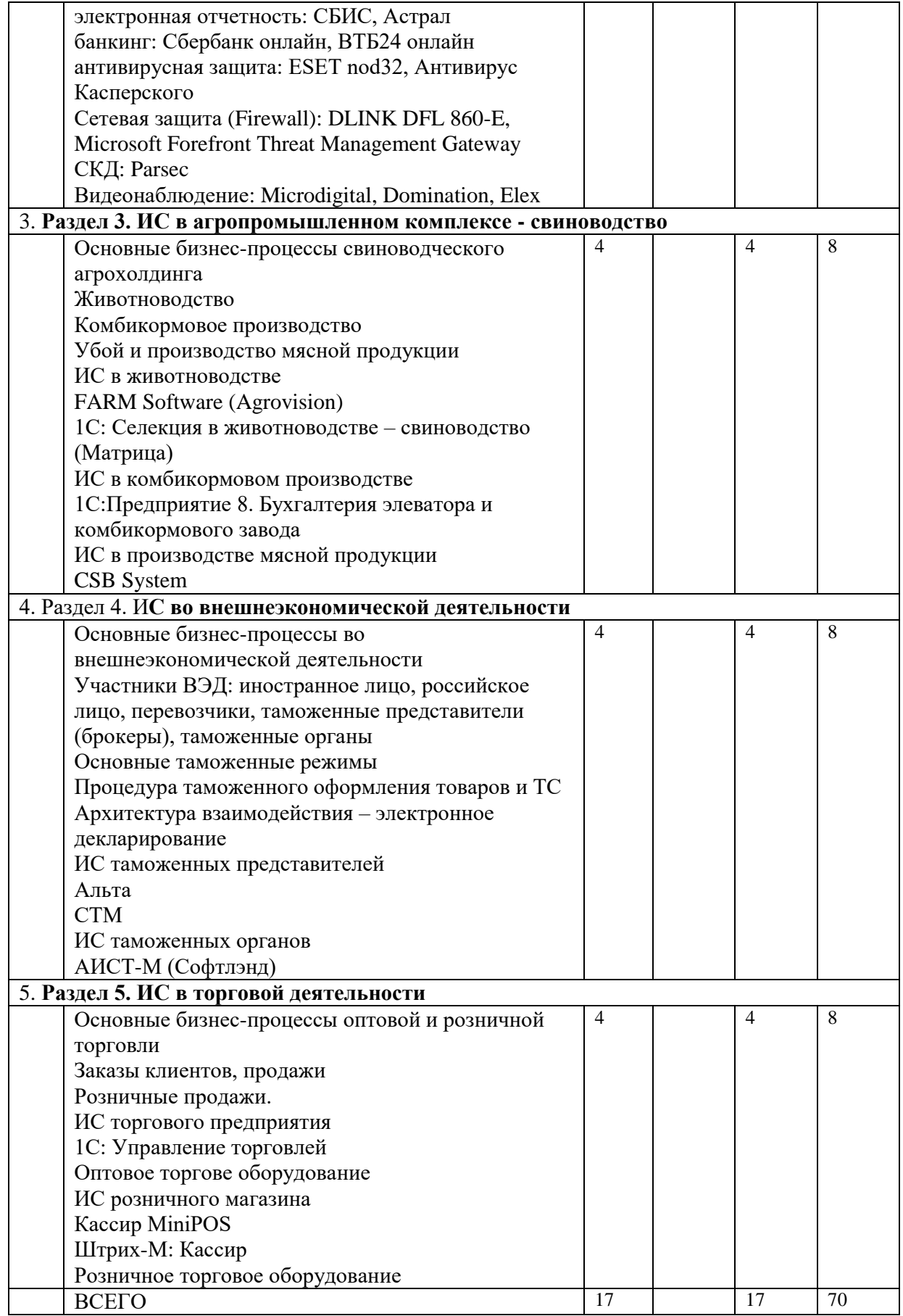

## **4.2.** С**одержание практических (семинарских) занятий**

Не предусмотрено учебным планом

#### **4.3. Содержание лабораторных занятий**

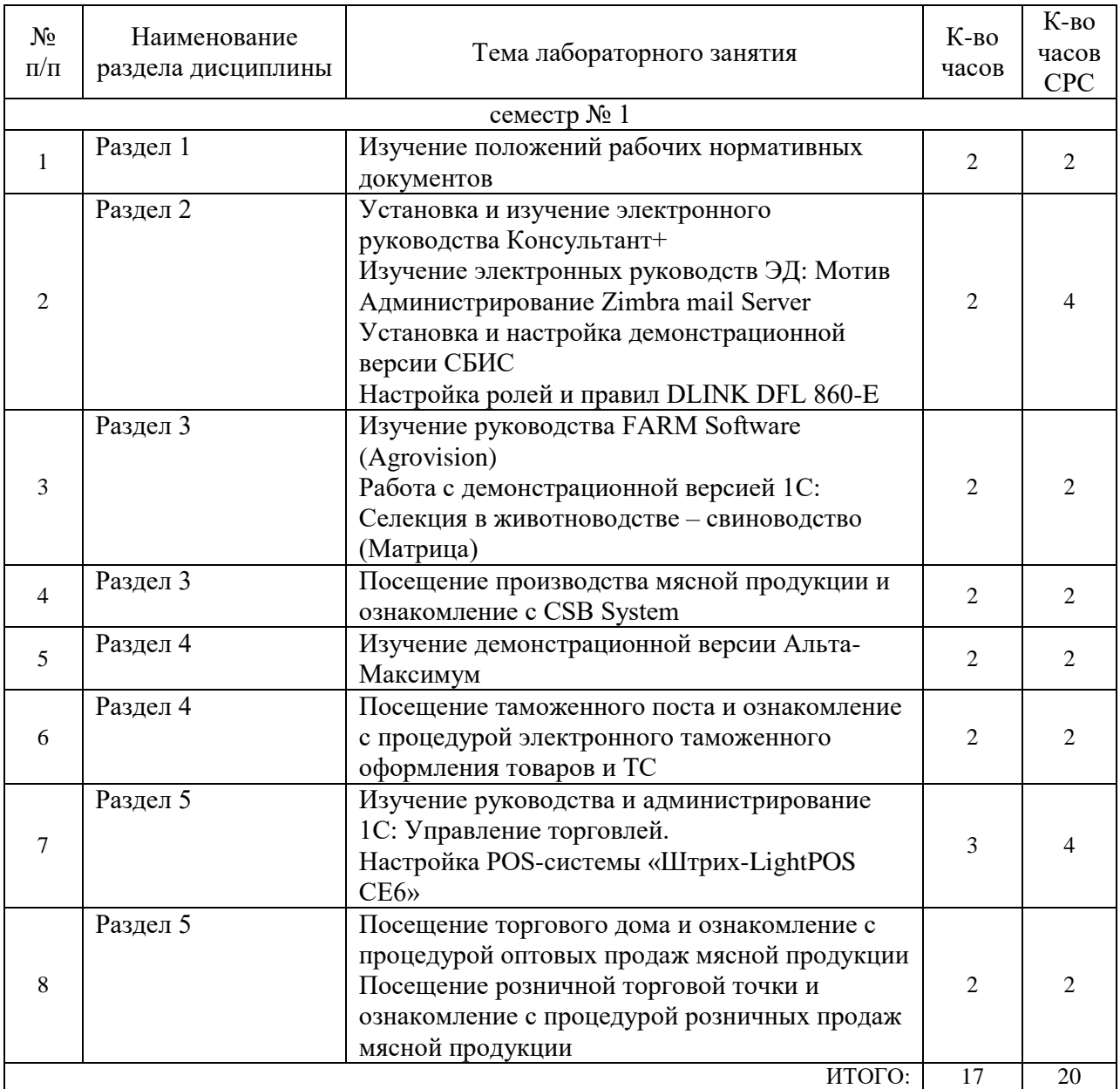

## **4.4. Содержание курсового проекта/работы**

Не предусмотрено учебным планом

## 4.5. Содержание расчетно-графического задания, индивидуальных домашних заданий

Не предусмотрено учебным планом

## 5. ОЦЕНОЧНЫЕ МАТЕРИАЛЫ ДЛЯ ПРОВЕДЕНИЯ ТЕКУЩЕГО КОНТРОЛЯ, ПРОМЕЖУТОЧНОЙ АТТЕСТАЦИИ

#### 5.1. Реализация компетенций

#### 1 Компетенция

(код и формулировка компетенции)

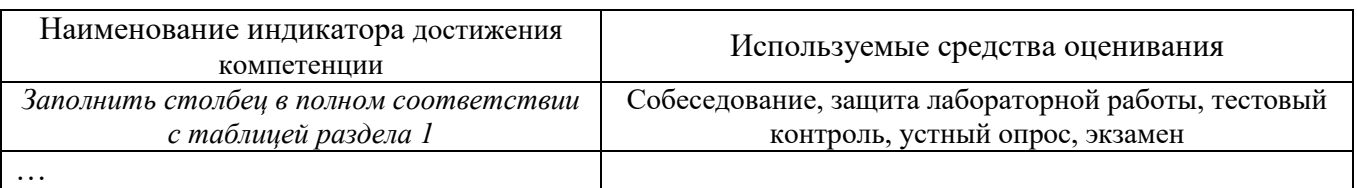

## 5.2. Типовые контрольные задания для промежуточной аттестации

## 5.2.1. Перечень контрольных вопросов (типовых заданий) для экзамена / дифференцированного зачета / зачета

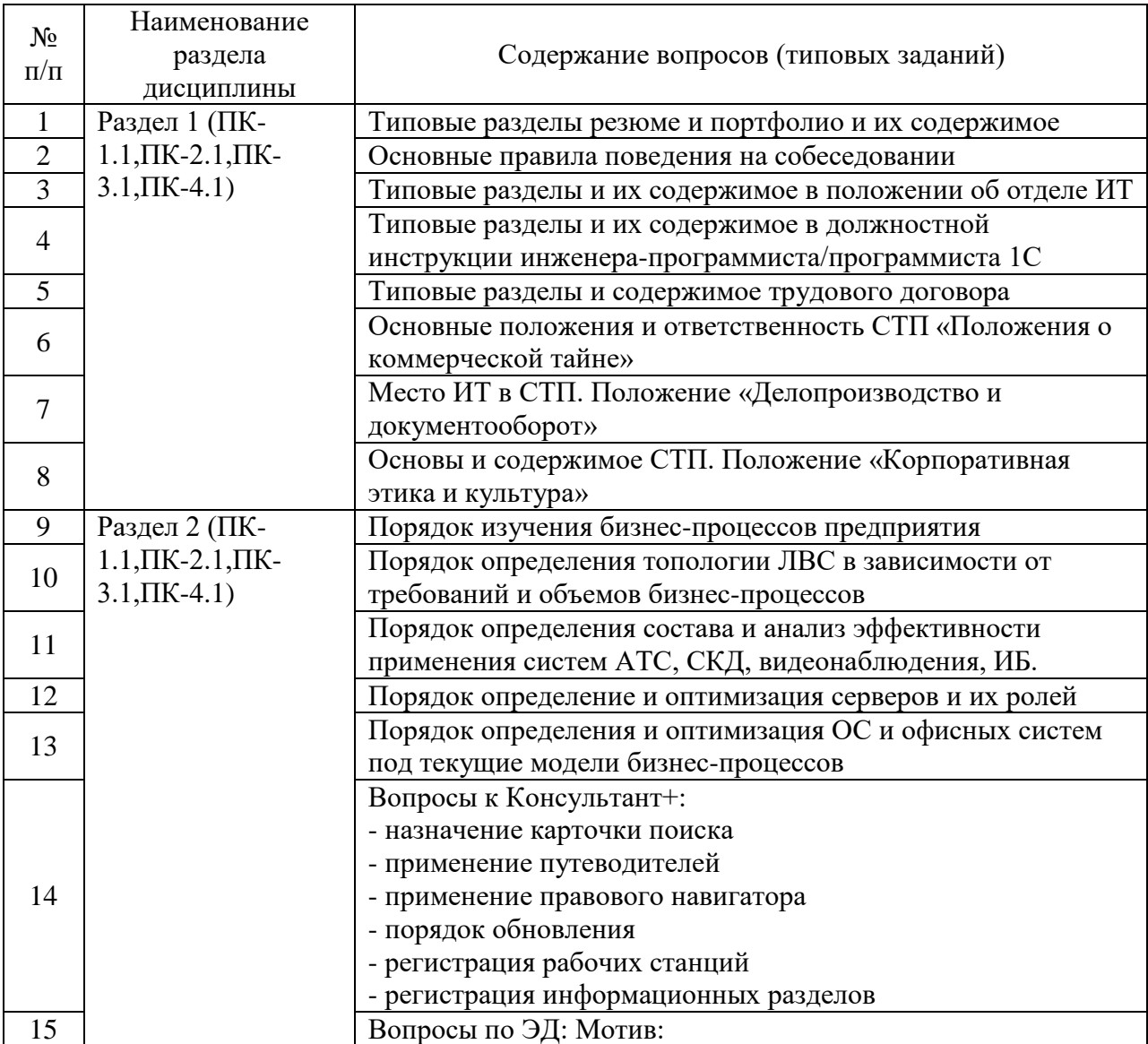

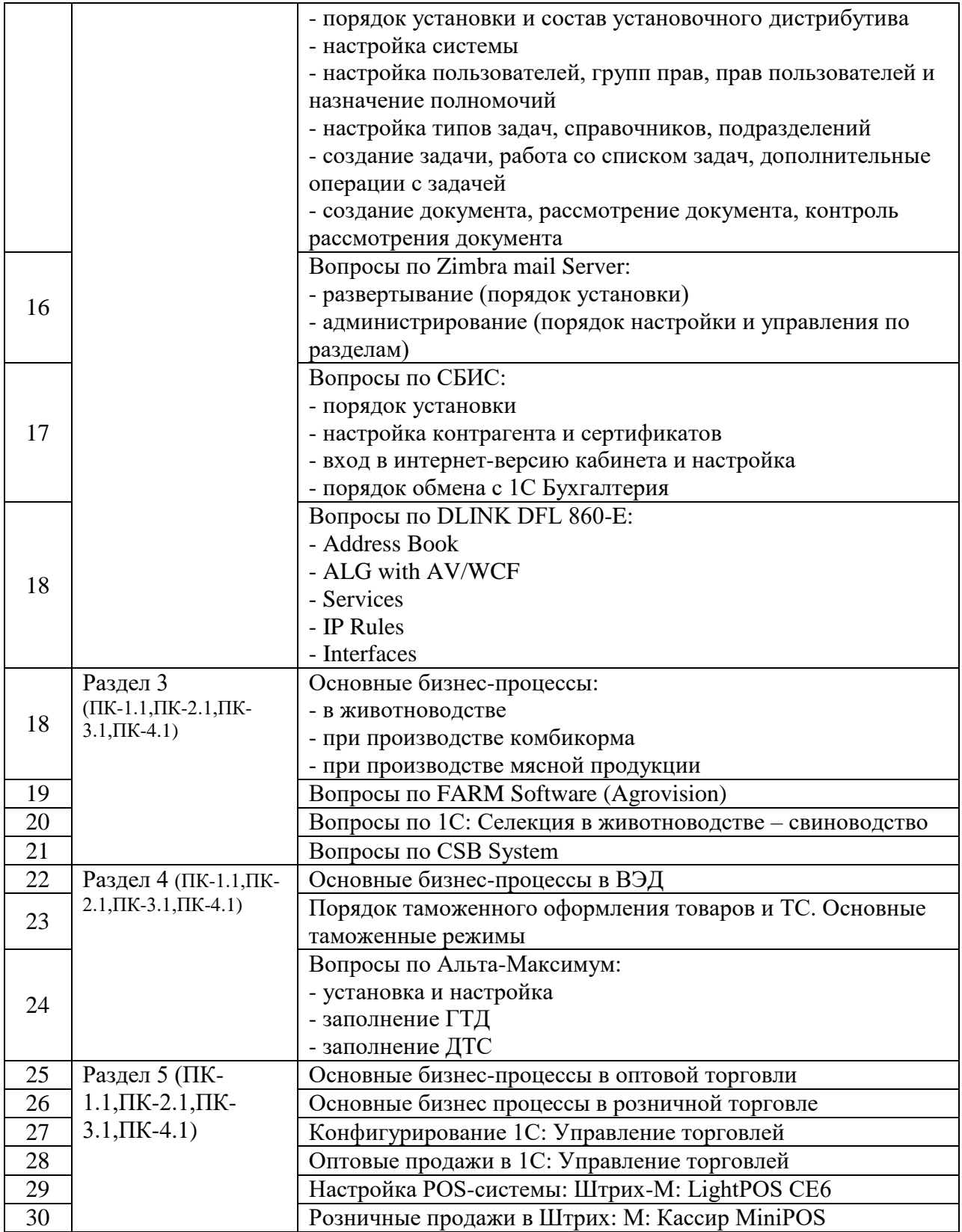

## **5.2.2. Перечень контрольных материалов для защиты курсового проекта/ курсовой работы**

- 1. Разработка ИС заказов канцтоваров.
	- Заказ канцтоваров, как по подразделениям, так и по работником
	- Контроль исполнения заказов
- Финансовый анализ затрат
- 2. Внедрение почтового сервера на базе Zimbra для кафедры ИТ
	- Установка UBUNTU Server
	- Установка и настройка Zimbra
	- Презентация для кафедры и внедрение в опытную эксплуатацию.

3. Разработка модулей для конфигурации 1С: Селекция в животноводстве – свиноводство.

- 2 курсовых по заданию фирмы «Матрица»
- 4. Разработка модулей для конфигурации 1С: Управление в торговле.
	- 2 курсовых по заданию торгового дома «КапиталАгро»

5. Разработка алгоритма для синхронизации в режиме реального времени между розничной программой Штрих-М: кассир miniPOS и 1С: Управление торговлей.

- 3 курсовых совместных на основе технического описания документации к Штрих-М: кассир miniPOS
- Транспорт FTP протокол

6. Настройка сервера AD на базе Widows Server 2008 для автоматизации:

- 2 совместных курсовых
- автоматической установки приложений на новые рабочие станции
- Подключения администратора к рабочим станциям для удаленного администрирования и контроля
- Ручной установки новых приложений на рабочие станции
- Сценарии входа и выхода из системы

## **5.3. Типовые контрольные задания (материалы) для текущего контроля в семестре**

## **Перечень контрольных вопросов (типовых заданий)**

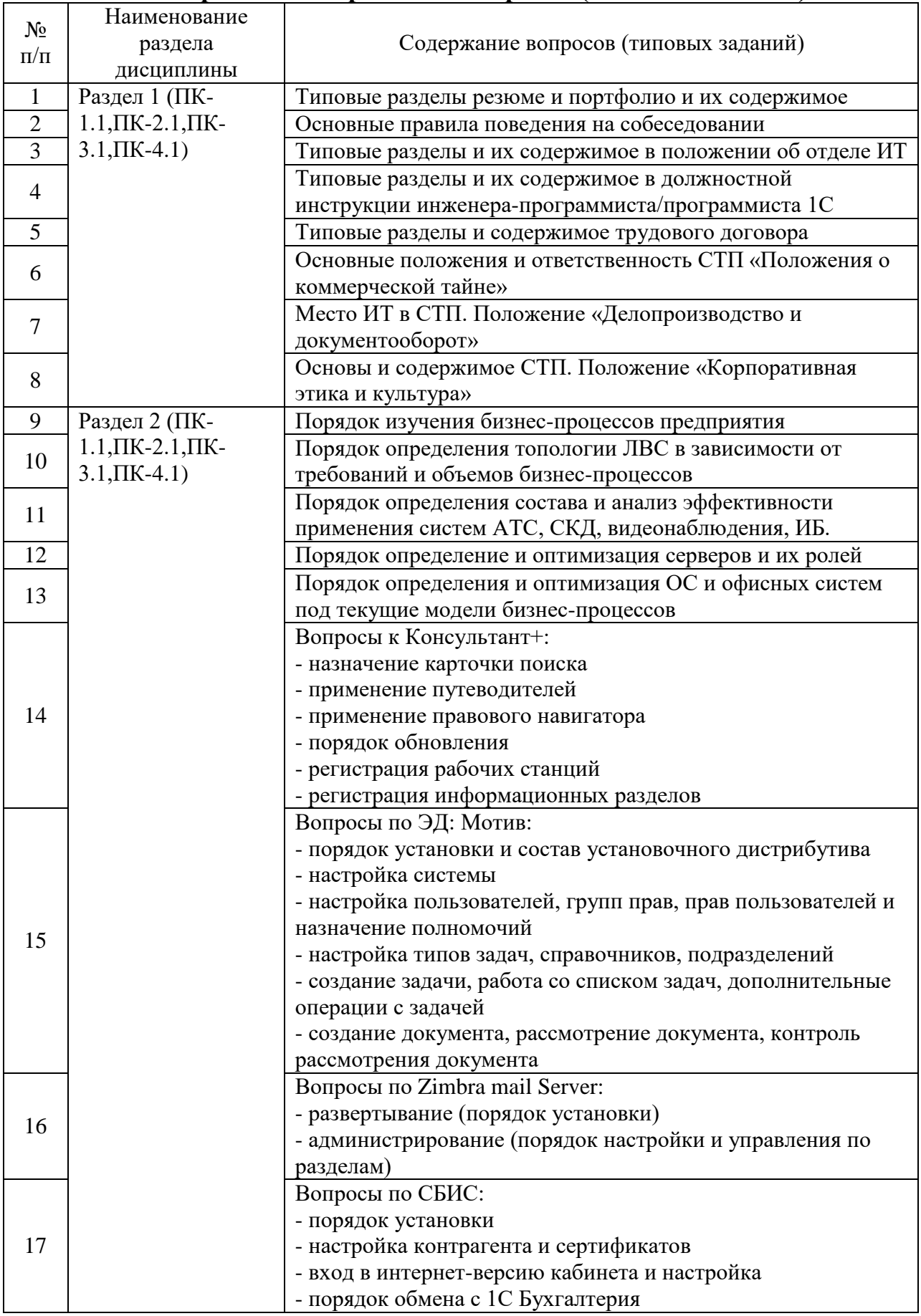

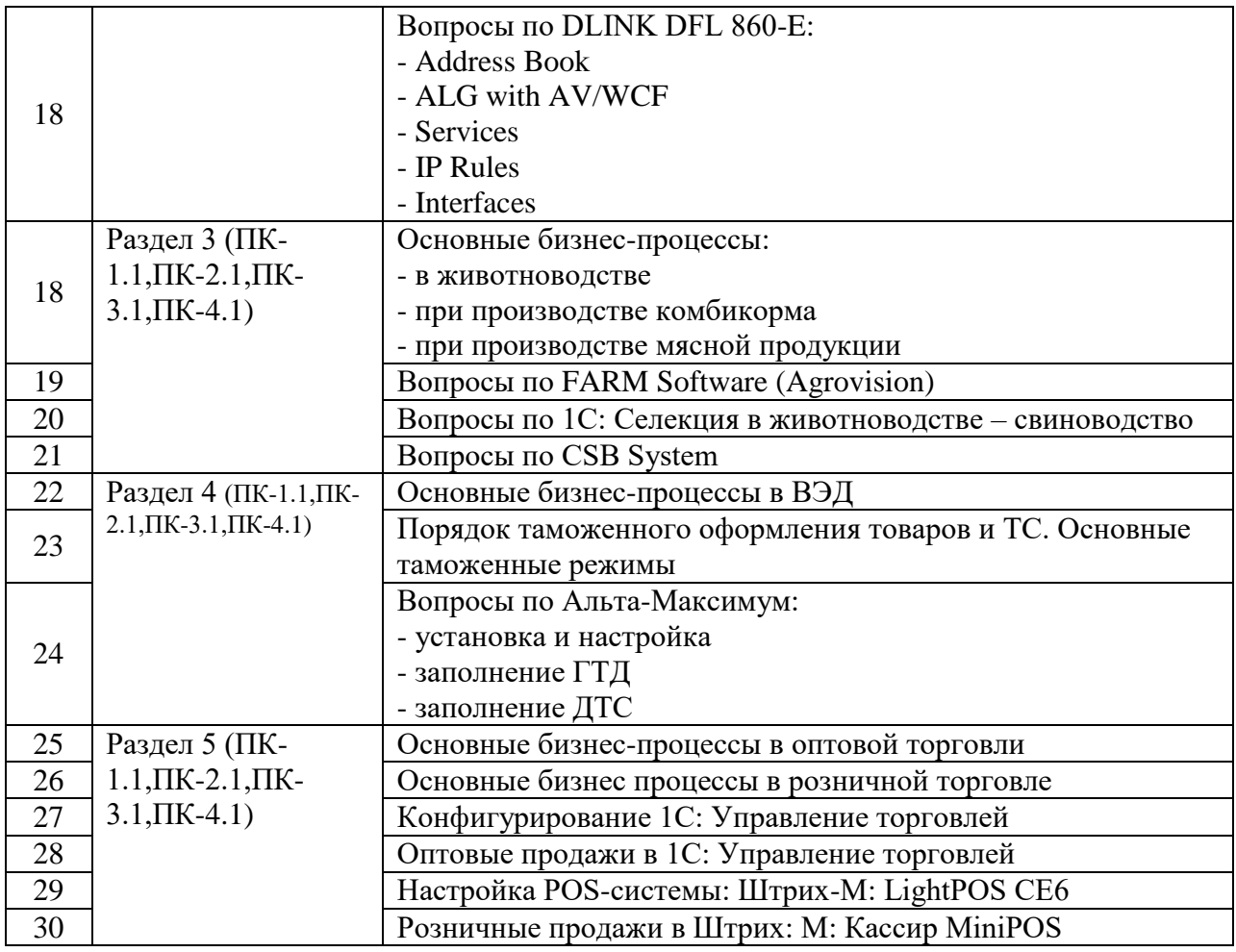

### **5.4. Описание критериев оценивания компетенций и шкалы оценивания**

При промежуточной аттестации в форме экзамена, дифференцированного зачета, дифференцированного зачета при защите курсового проекта/работы используется следующая шкала оценивания: 2 – неудовлетворительно, 3 – удовлетворительно, 4 – хорошо, 5 – отлично.

При промежуточной аттестации в форме зачета используется следующая шкала оценивания: зачтено, не зачтено.

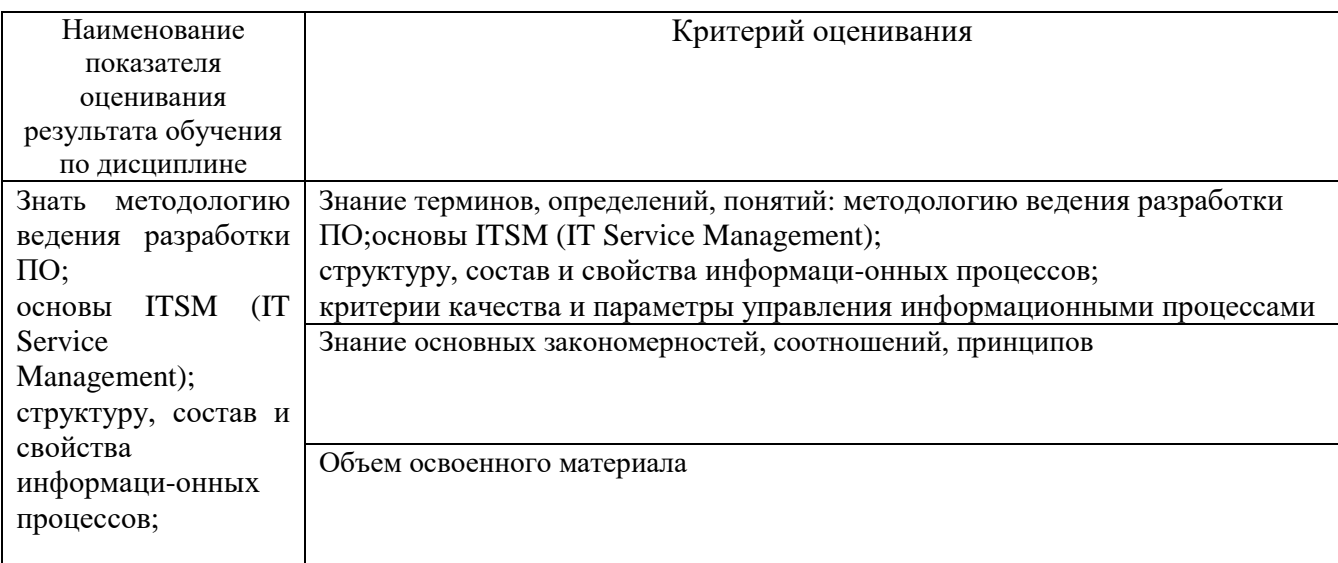

Критериями оценивания достижений показателей являются:

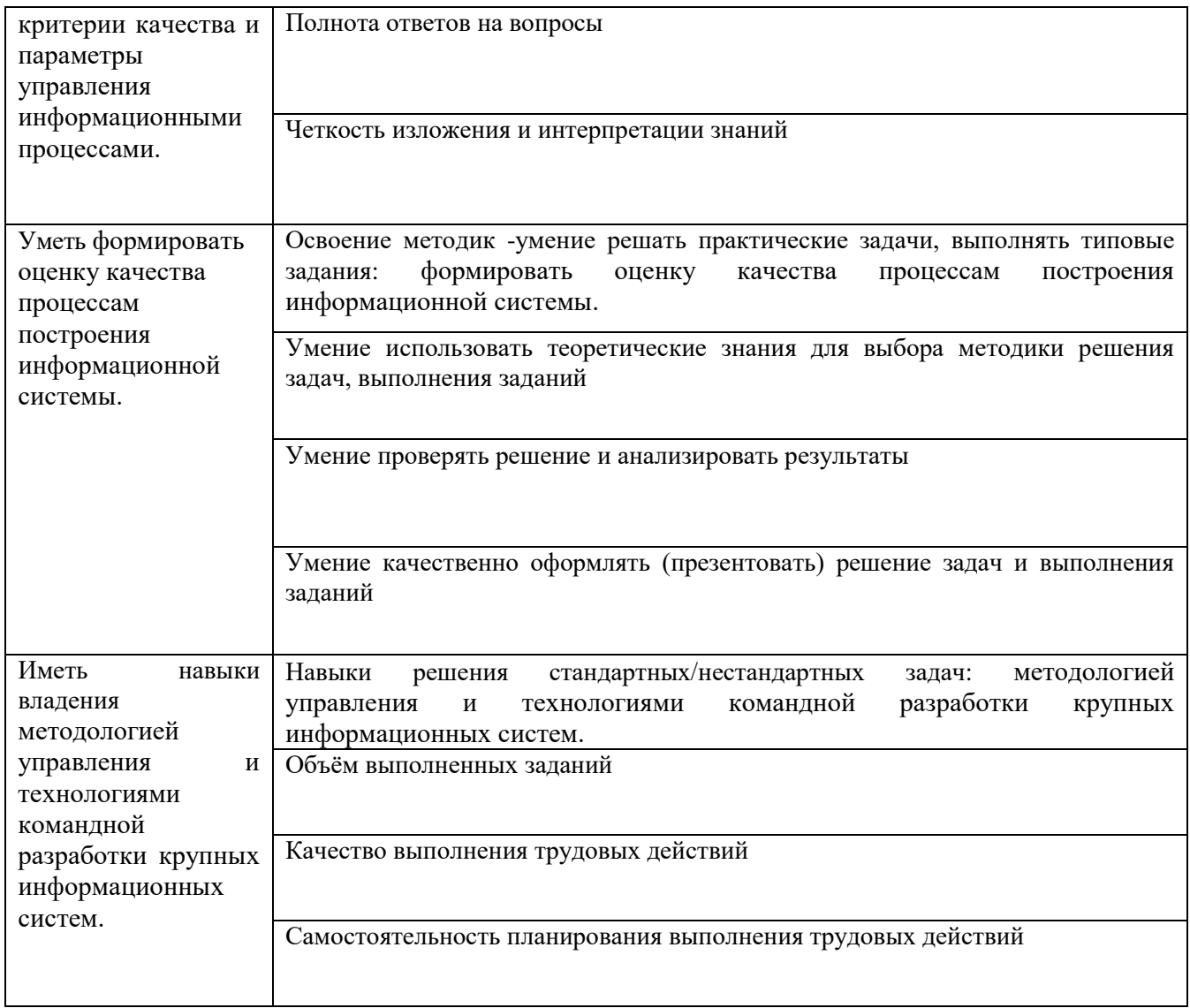

Оценка преподавателем выставляется интегрально с учётом всех показателей и критериев оценивания.

Оценка сформированности компетенций по показателю Знания.

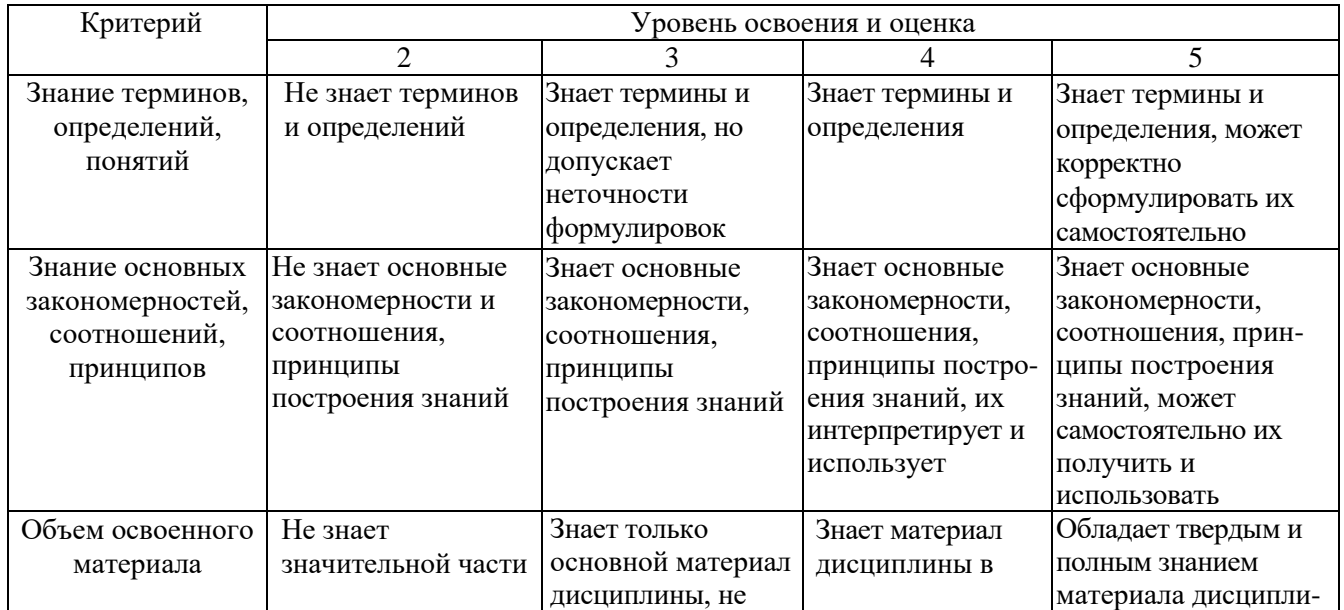

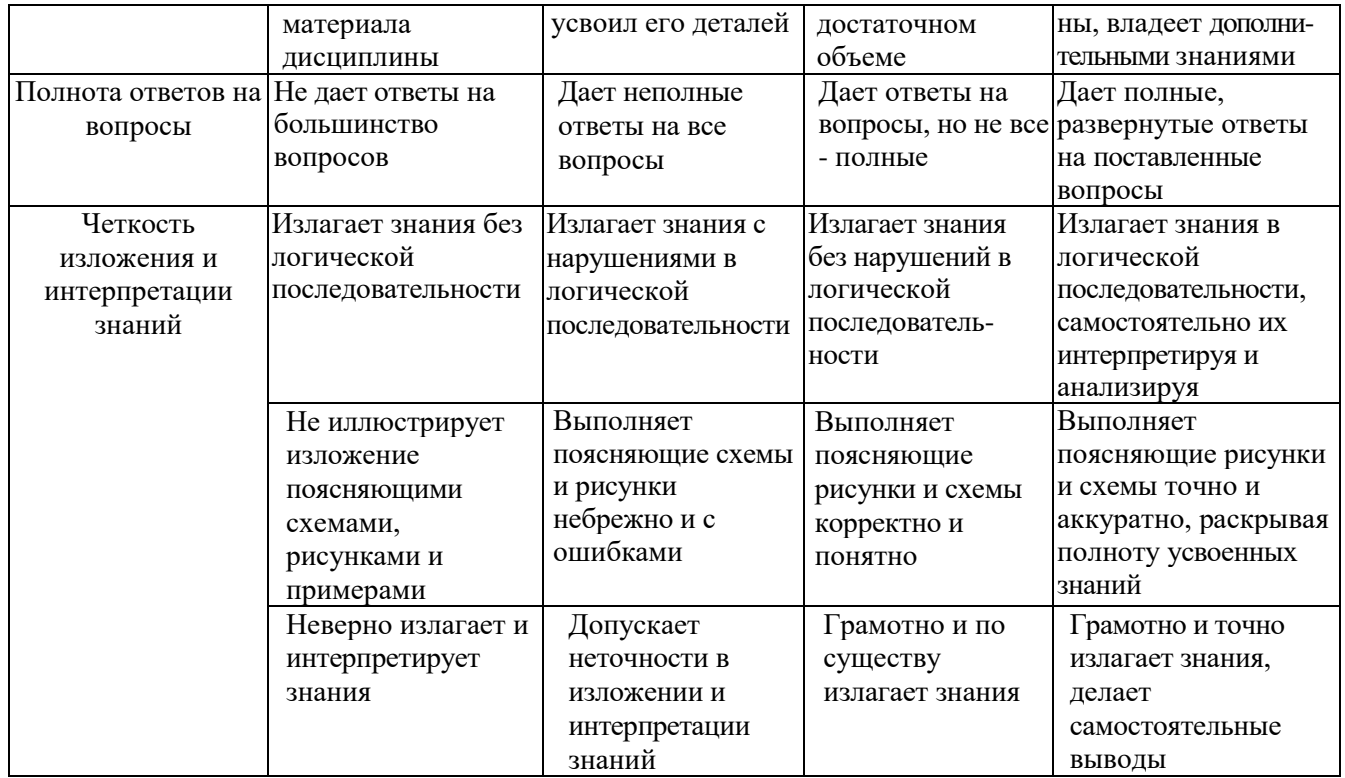

# Оценка сформированности компетенций по показателю Умения.

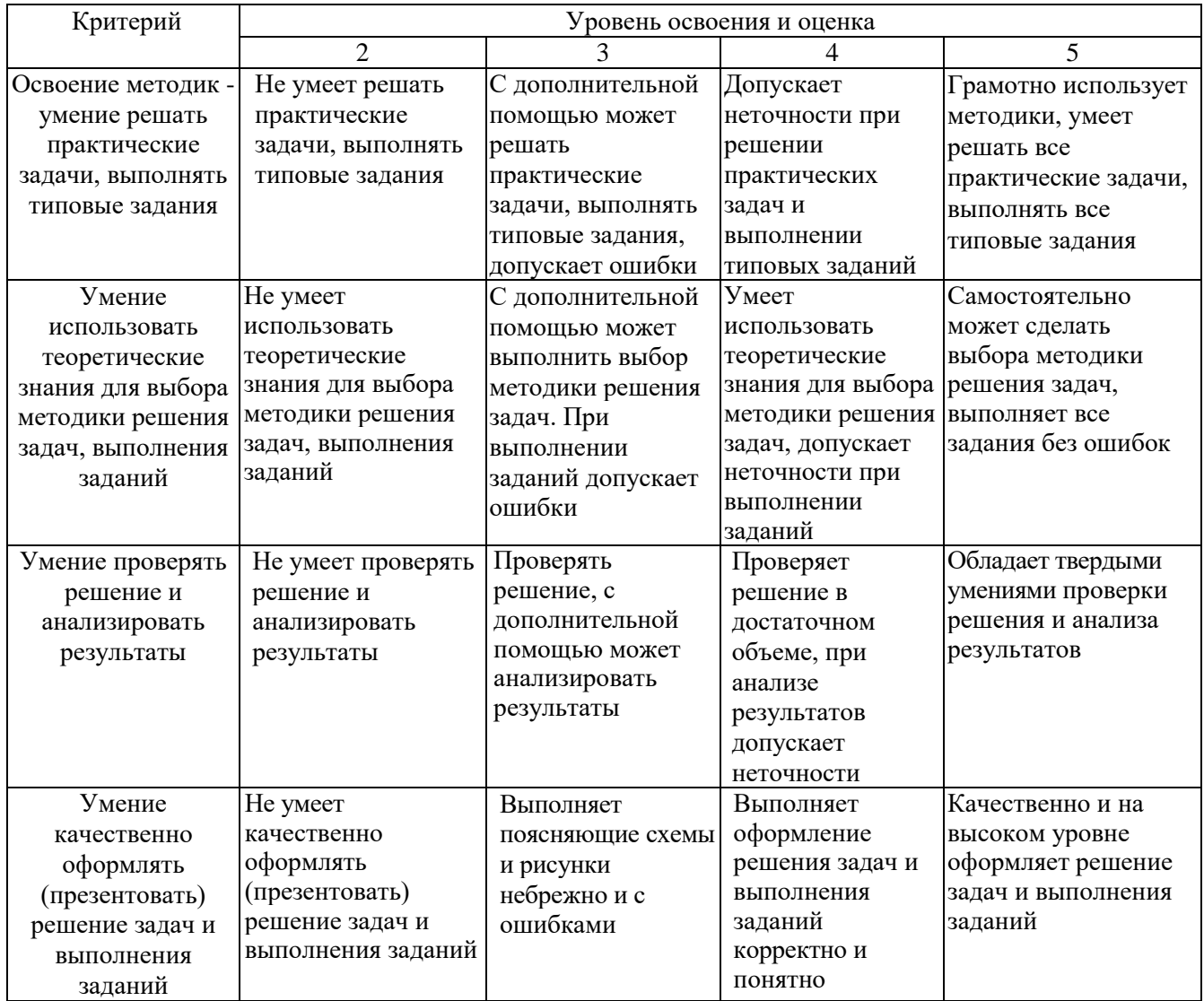

## Оценка сформированности компетенций по показателю Иметь навыки.

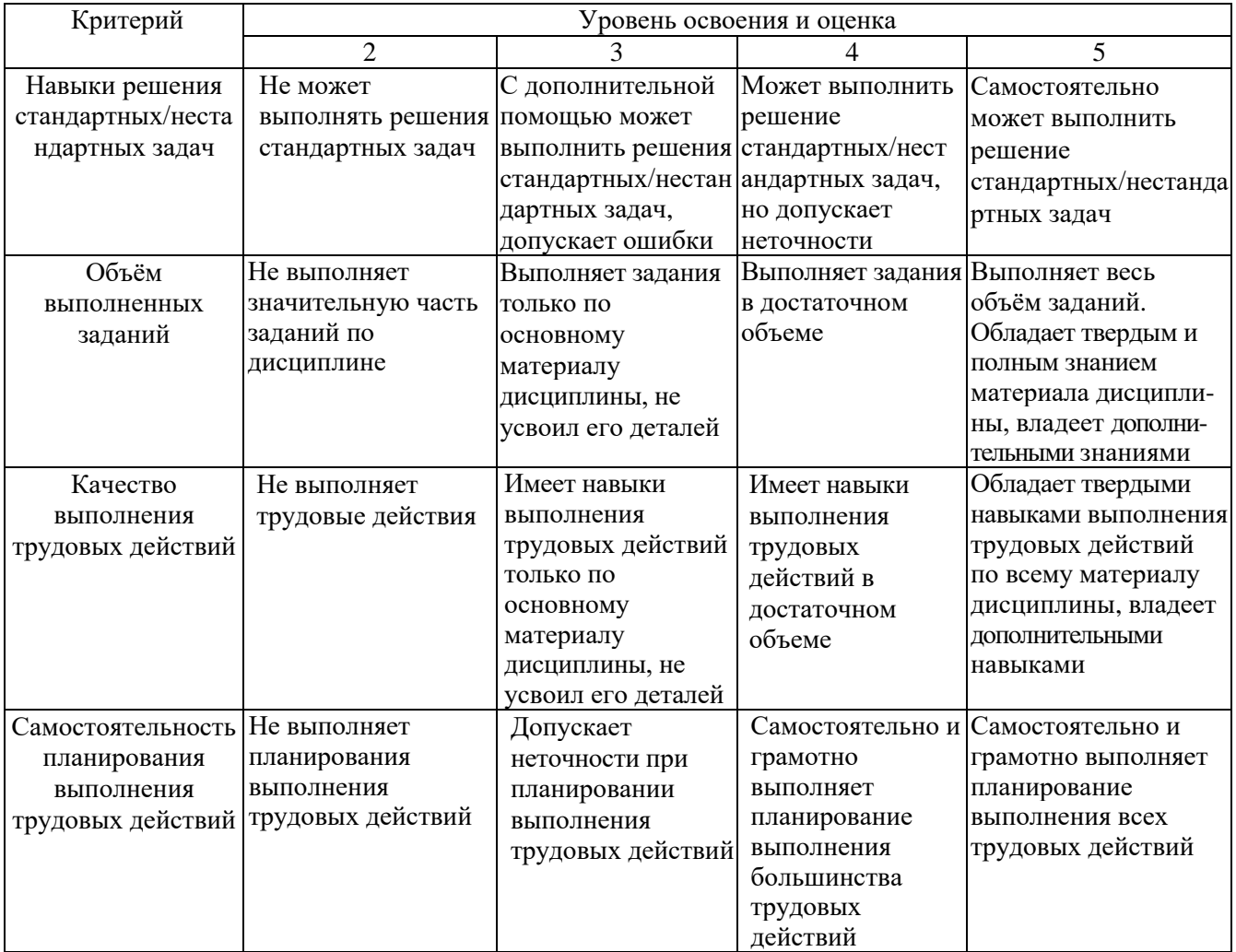

## **6. МАТЕРИАЛЬНО-ТЕХНИЧЕСКОЕ И УЧЕБНО-МЕТОДИЧЕСКОЕ ОБЕСПЕЧЕНИЕ**

#### **6.1. Материально-техническое обеспечение**

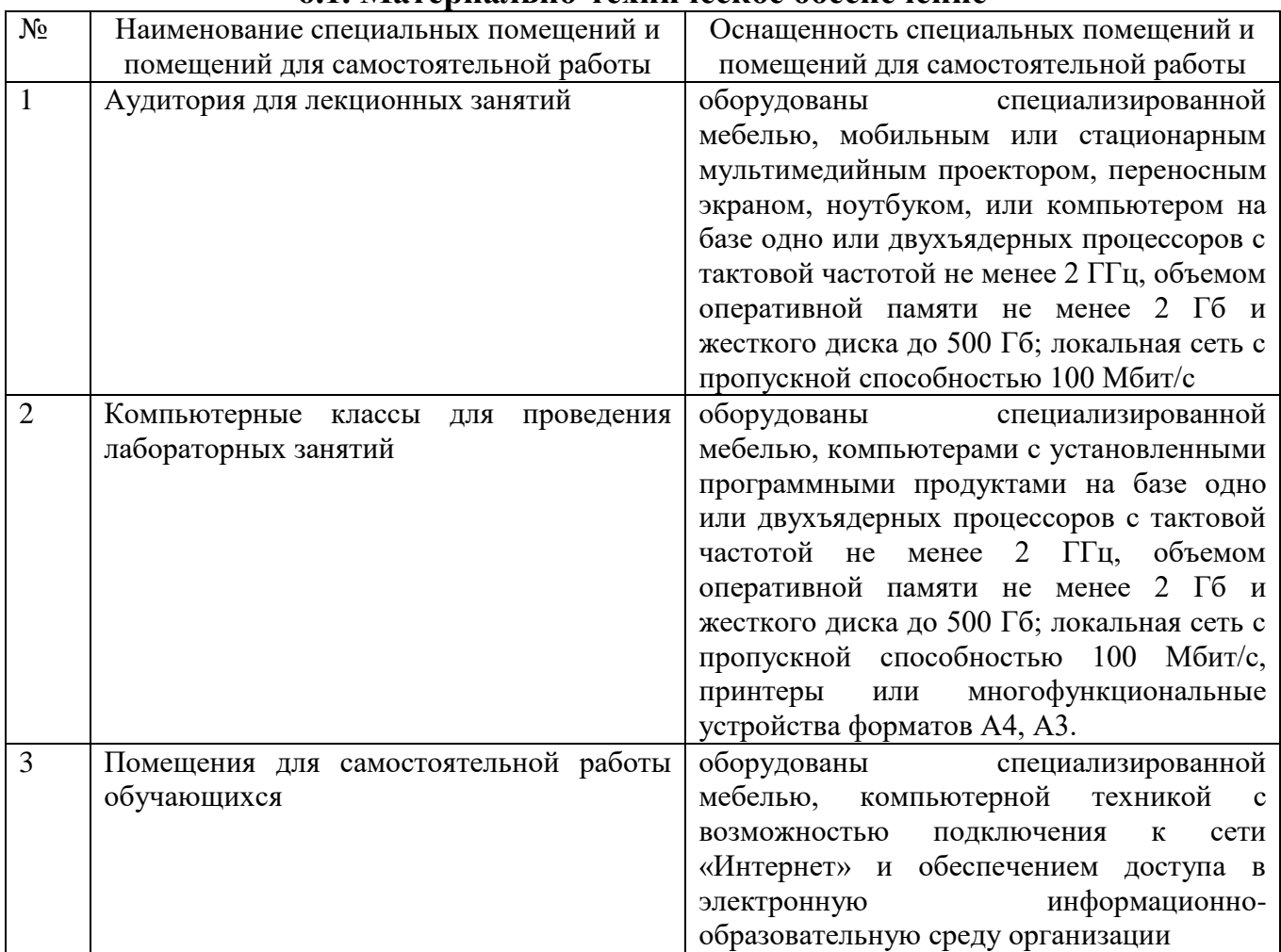

### **6.2. Лицензионное и свободно распространяемое программное обеспечение**

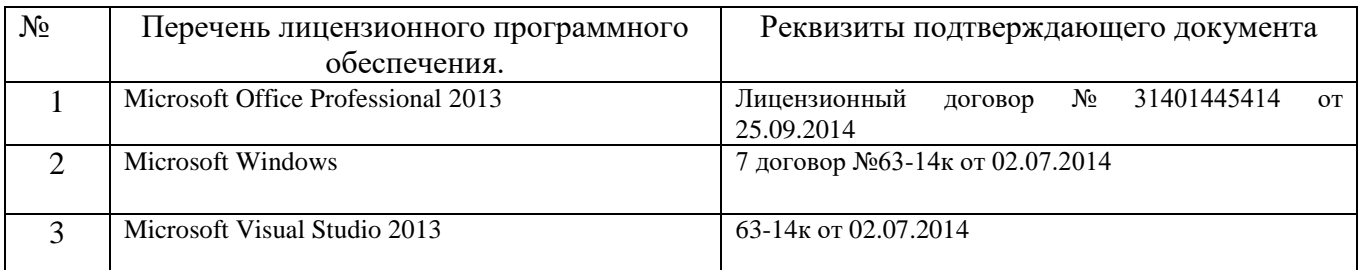

## **6.3. Перечень учебных изданий и учебно-методических материалов**

- 1.Тельнов Ю.Ф. Инжиниринг предприятия и управление бизнес-процессами. Методология и технология [Электронный ресурс]: учебное пособие для студентов магистратуры, обучающихся по направлению «Прикладная информатика»/ Тельнов Ю.Ф., Фёдоров И.Г.— Электрон. Текстовые данные.— М.: ЮНИТИ-ДАНА, 2015.— 207 c.— Режим доступа: [http://www.iprbookshop.ru/34456.html.](http://www.iprbookshop.ru/34456.html) — ЭБС «IPRbooks»
- 2.Тельнов Ю.Ф. Реинжиниринг бизнес-процессов [Электронный ресурс]: учебное пособие/ Тельнов Ю.Ф.— Электрон. текстовые данные.— М.: Евразийский открытый институт, Московский государственный университет экономики, статистики и информатики,

2004.— 77 c.— Режим доступа: http://www.iprbookshop.ru/10812.html.— ЭБС «IPRbooks» - ISBN 5-7764-0333-2

- 3.Электронная коммерция : учеб. пособие / ред., Л. А. Брагина. Москва : Экономистъ, 2005. - 286 с. - (Homo Faber). - ISBN 5-98118-103-6
- 4.Гриненко, Г. П. Информатизация общества и бизнеса в условиях глобализации : монография / Г. П. Гриненко. - Белгород : Изд-во БГТУ им. В. Г. Шухова, 2013. - 126 с.
- 5.Попов, В. М. Глобальный бизнес и информационные технологии. Современная практика и рекомендации / В. М. Попов, Р. А. Маршавин, С. И. Ляпунов. - Москва : Финансы и статистика, 2001. - 269 с. - ISBN 5-279-02343-4
- 6.Чижова, Е. Н. Совершенствование технологии оценки целевой эффективности проектного управления : монография / Е. Н. Чижова, Е. Ю. Шумилова. - Белгород : Издво БГТУ им. В. Г. Шухова, 2006. - 165 с.
- 7.Бизнес-план инвестиционного проекта предпринимателя : учеб.-практ. пособие / В. М. Попов, С. И. Ляпунов, И. Ю. Криночкин, Т. А. Воронова. - Москва : КНОРУС, 2005. - 480 с. - ISBN 5-85971-113-1

#### **6.4. Перечень интернет ресурсов, профессиональных баз данных, информационно-справочных систем**

- 1. https://interface31.ru/tech\_it/2012/12/zimbra-pochtovyy-server-i-ne-tolko.html
- 2. http://www.cbic.ru
- 3. Microdigital (http://www.microdigital.ru)
- 4. Domination (http://www.networkvideo.ru)
- 5. Elex (http://elex-cctv.ru)
- 6. http://www.ramonagro.ru/
- 7. http://www.matrix24.ru/products/196/
- 8. http://www.csb.com/ru/ru/glavnaya.1059.html
- 9. http://www.alta.ru/
- 10. http://www.softland.ru/
- 11. https://www.ctm.ru/
- 12. http://www.tks.ru/
- 13. http://vch.ru/
- 14. http://customs.ru/
- 15. http://v8.1c.ru/trade/
- 16. http://v8.1c.ru/buhv8/
- 17. http://www.shtrih-m.ru/
- 18. http://капиталагро.рф/

## **7. УТВЕРЖДЕНИЕ РАБОЧЕЙ ПРОГРАММЫ**

Утверждение рабочей программы без изменений

 $\sim$ 

Рабочая программа без изменений утверждена на 2020 /2021 учебный год.

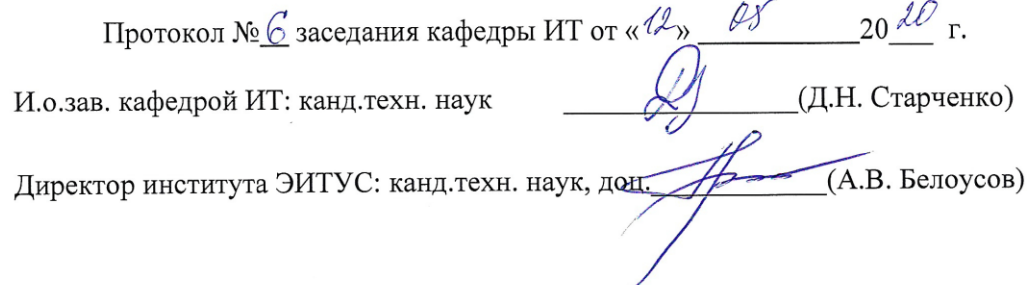

 $\overline{1}$